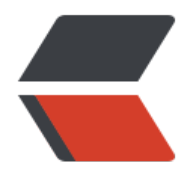

链滴

## 实践:路径遍历 (三) 迷宫探秘

作者: hudk

原文链接:https://ld246.com/article/1590573605540

来源网站: [链滴](https://ld246.com/member/hudk)

许可协议:[署名-相同方式共享 4.0 国际 \(CC BY-SA 4.0\)](https://ld246.com/article/1590573605540)

迷宫程序 链接,

迷宫生成:

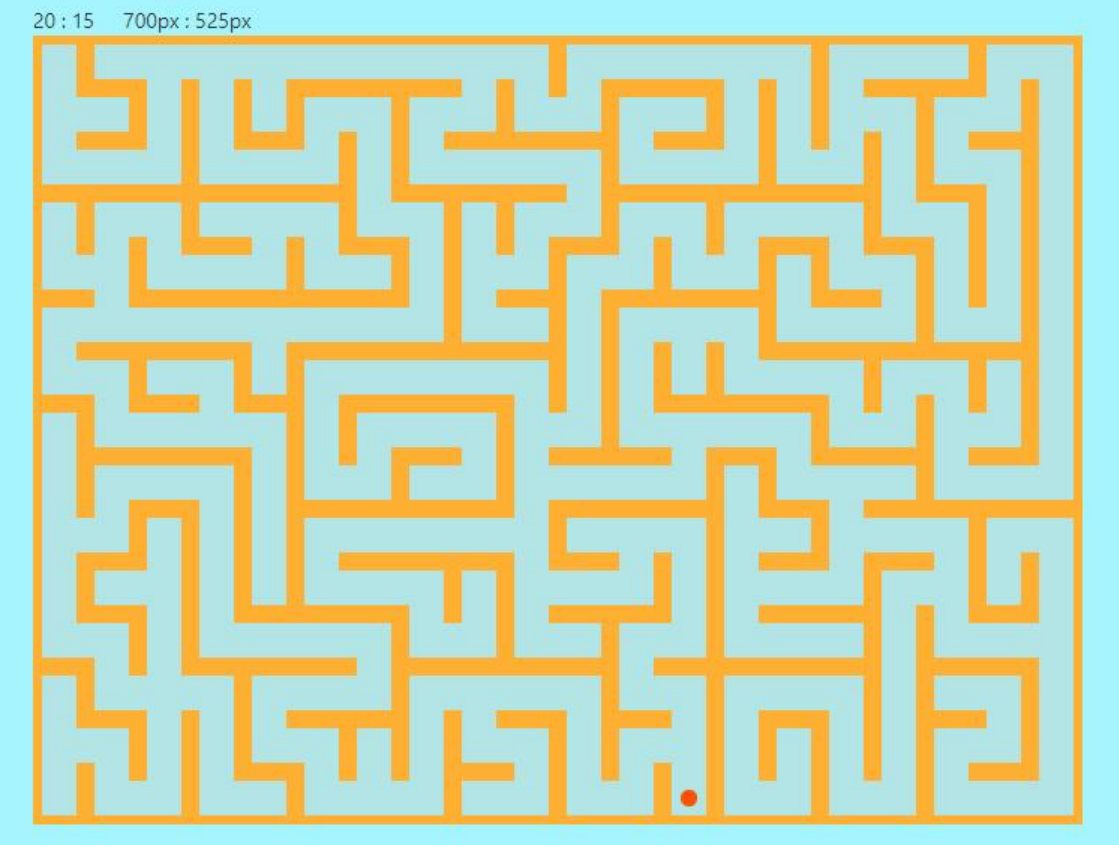

## 解迷宫:

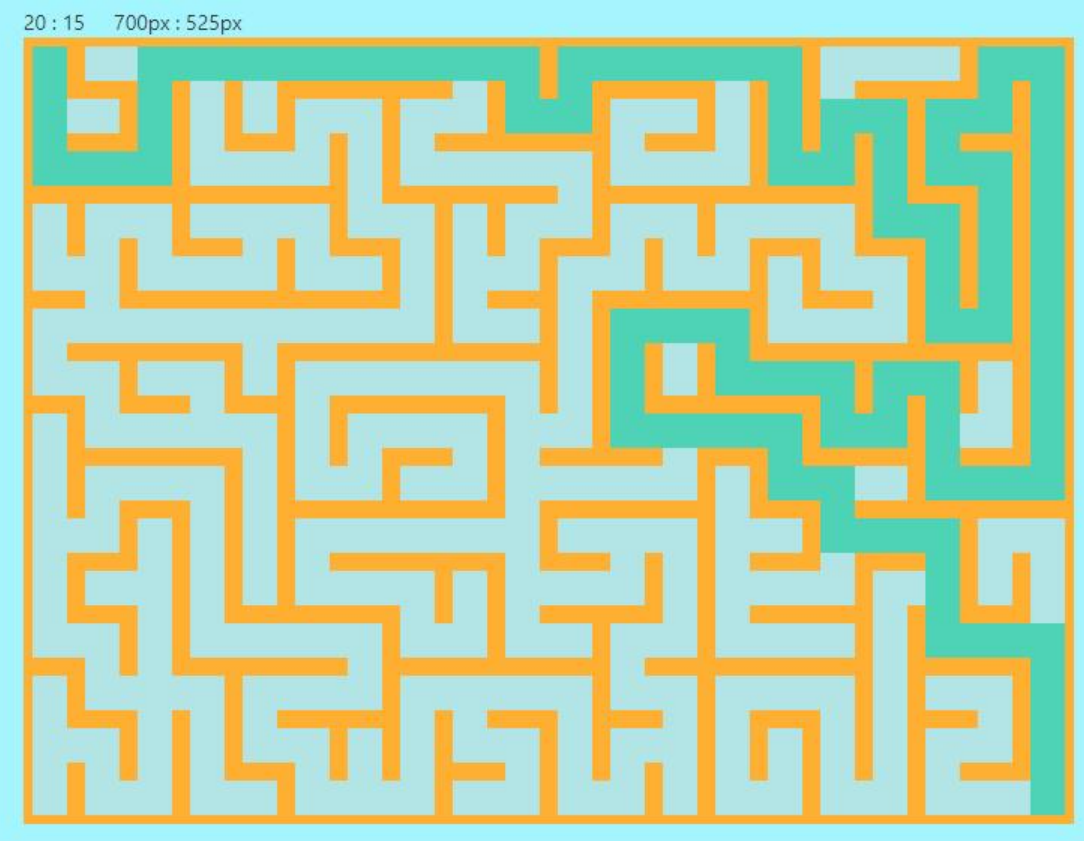

```
迷宫生成算法的可视化演示,使用React来实现。
迷宫的生成,涉及在图中找出生成树相关算法。
解迷宫,就是在生成的树上,进行深度遍历,寻找链接指定两个点的唯一可达路线。
以下为具体的部分关键实现代码。
import React, { Component } from 'react';
import './maze.css';
import Grid from './Grid';
class AppDemo extends Component {
   constructor(proprs) {
     super(proprs);
     var column = 20;//默认列数
     var row = 15;//默认行数
     var pixel = 35;//默认单位方格像素数
     var staticMatrix = this.initStaticMatrix(column, row);//静态二维数组,第一维度是位置编号
第二维度是当下位置的邻居编号
     var dynamicMatrix = this.initDynamicMatrix(column, row);//动态二维数组,第一维度是位
编号, 第二维度是当下位置已连接的方向信息
     var elements = this.initElements(column, row);
     var arr = this.initArr(column, row);
     var start = Math.floor(Math.random() * column * row + 1);//随机初始位置
    this.state = {
       staticMatrix: staticMatrix,
       dynamicMatrix: dynamicMatrix,
       now: start,//当下位置*
       begin: start,//开始位置
       end: start,//最后一个位置
       column: column,//列数
       row: row,//行数
       timeID: 0,//定时器ID
       speed: 100,//速度(毫秒)
       speedtype: "中",//用于界面速度显示
       pixel: pixel,//方格像素数
       step: false,//是否参与过单步
       time: 0,//用时显示
       begintime: 0,//起始时间
       stoptime: 0,//完成时间
       reverse: [0, 3, 4, 1, 2], //用于快速反向
       elements: elements,//边界元素集合
       over: column * row,
       maxwidth: 900,//最大宽度像素数
       maxheight: 600,//最大高度像素数
       arr: arr,//路径元素编号信息
       historyPath: [],//路径栈
       findtime: 0,//用时显示
       findbegintime: 0,//起始时间
       findstoptime: 0,//完成时间
       findtimeID: 0,//定时器ID
       findover: false,//寻路完毕
       findStep: false,//是否参与过单步
```

```
 hide: false //是否隐藏界面中的标记
     }
   }
   /**
  *每一步的处理算法,调用一次,迷宫界面就会向前走一步,方向是随机的
   */
   handle() {
     var elements = this.state.elements;
     var r = this.around(this.state.now, this.state.dynamicMatrix);//返回未涉足邻居编号集合
    if (r.length < 1) {//若未涉足邻居个数小于1 (即从当下位置出发已经无路可走), 则随机切换
边界集合中的其他位置
      if (this.state.over \leq = 1) {
          this.stop();
          //this.info("迷宫已经生成完毕。");
          return;
       }
       var randomNow = this.randomElement(elements);
       this.setState({
          time: (new Date().getTime() - this.state.begintime) / 1000,
          now: randomNow
       });
     } else {
       //方向随机1表示向上,2表示向右,3表示向下,4表示向左
       var direction = this.randomDirection(r);//随机取一个方向
      var next = this.state.staticMatrix[this.state.now][direction];//下一个位置编号
       if (this.around(next, this.state.dynamicMatrix).length >= 2) {//如果下一个位置的未涉足
居个数大于等于2,则标记为边界。
          elements[next] = 1;
       }
      var dynamicMatrix = this.state.dynamicMatrix;//动态生成的"树"
      this.connect(this.state.now, direction, next, dynamicMatrix);//连接now和next
       this.setState({
          time: (new Date().getTime() - this.state.begintime) / 1000,
          now: next,
          elements: this.freshElements(elements, next, dynamicMatrix),
          dynamicMatrix: dynamicMatrix,
          over: this.state.over - 1
       });
     }
   }
   findPath() {
    if (this.state.findover === false && this.state.over \leq = 1) {
       var historyPath = this.state.historyPath;//历史路径
       var dynamicMatrix = this.state.dynamicMatrix;
       var arr = this.state.arr;//路径编号
       var staticMatrix = this.state.staticMatrix;
      if (historyPath.length == 0) {
          historyPath.push(dynamicMatrix[1].concat());
          //arr[historyPath[historyPath.length - 1][0]][] = 1;
 }
       var nowRow = historyPath[historyPath.length - 1][0];//获取当下的位置编号
```

```
var b = false;
       for (var i = 1; i \le 4; i + 1) {
          var p = historyPath[historyPath.length - 1][i];
         if (p == 1) {
             var next = staticMatrix[nowRow][i];
             historyPath.push(dynamicMatrix[next].concat());
            historyPath[historyPath.length - 1][this.state.reverse[i]] = 0;
             arr[next][this.state.reverse[i]] = 1;
            arr[nowRow][i] = 1; this.setState({
               findtime: (new Date().getTime() - this.state.findbegintime) / 1000,
               historyPath: historyPath,
               arr: arr
             });
            if (next == this.state.column * this.state.row) {
               this.findStop();
               this.setState({
                  findover: true
               });
               //this.info("迷宫路径已找到(暂时只支持从左上到右下)。");
               return;
 }
            b = true; break;
          }
 }
        if (!b) {//如果无路可走
         //判断当下路径(未退步之前)是否包含于历史记录。
          var nown = historyPath[historyPath.length - 1][0];
          var last = historyPath[historyPath.length - 2][0];
         arr[noun] = [noun, 0, 0, 0, 0];
          historyPath.pop();
         for (var j = 1; j \leq 4; j++) {
             var p2 = historyPath[historyPath.length - 1][j];
            if (p2 == 1) {
              arr[last][j] = 0; historyPath[historyPath.length - 1][j] = 0;
               this.setState({
                  findtime: (new Date().getTime() - this.state.findbegintime) / 1000,
                  historyPath: historyPath,
                  arr: arr
               });
               break;
 }
          }
 }
     } else {
        this.findStop();
     }
   /**
   * 启动解迷宫程序
   */
```
}

```
 findStart() {
   if (this.state.over <= 1) {//若迷宫已经生成完毕,才可以解迷宫
      var findtimeID = this.state.findtimeID;
     if (findtimeID === 0) {//若 当下定时器不为0, 则启动新定时器 (防止重复启动多个定时器)
        findtimeID = setInterval(
          () => this.findPath(),
           this.state.speed
        );
        this.setState({
           findbegintime: new Date().getTime() - this.state.findtime * 1000,
           findtimeID: findtimeID,
           now: 0
        });
      }
   }else{
     this.info("需要先生成迷宫, 才能解迷宫的! 笨蛋");
   }
 }
 findStop() {
   var findtimeID = this.state.findtimeID;
  if (findtimeID != = 0) {
      clearInterval(findtimeID);
      this.setState({
        findtimeID: 0
      });
   }
 }
 findStep() {
   this.findStop();
   this.findPath();
   this.setState({
      findStep: true
   });
 }
 hide(){
   this.setState({
      hide: !this.state.hide
   });
 }
 render() {
   return (
      <div className="maze">
         <div className="aaa">
           <Grid
              pixel={this.state.pixel}
             width={this.state.column}
              height={this.state.row}
              dynamicMatrix={this.state.dynamicMatrix}
              now={this.state.now}
              elements={this.state.elements}
              begin={this.state.begin}
```

```
 end={this.state.end}
              arr={this.state.arr}
              hide={this.state.hide}
           /\langle /div
          <div className="bbb">
            <div className="control navbar navbar-default">
              <span className="title">生成迷宫:(用时{this.state.step ? "单步参与后不再计
": (this.state.time + "s")}) </span><br/>>br />
              <span >&nbsp;&nbsp;&nbsp;</span>
              <button type="button" className="btn btn-primary navbar-btn" onClick={() 
> this.start()}>开始</button><span > &nbsp;&nbsp;&nbsp;</span>
              <button type="button" className="btn btn-primary navbar-btn" onClick={() 
> this.stop()}>暂停</button><span > &nbsp;&nbsp;&nbsp;</span>
              <button type="button" className="btn btn-primary navbar-btn" onClick={() 
> this.start()}>继续</button><span >&nbsp;&nbsp;&nbsp;</span>
              <button type="button" className="btn btn-primary navbar-btn" onClick={() 
> this.step()}>单步</button><span >&nbsp;&nbsp;&nbsp;&nbsp;&nbsp;&nbsp;&nbsp;&nb
p;    </span>
           \langle/div\rangle <div className="control navbar navbar-default">
              <span className="title">解迷宫:(用时{this.state.findStep ? "单步参与后不再
时": (this.state.findtime + "s")}) <span > &nbsp;&nbsp;&nbsp;</span>{this.state.findover?("
到,路径长度为:"+this.state.historyPath.length)+"":"迷宫入口为左上角,出口为右下角。"}</spa
>>br /> <span >&nbsp;&nbsp;&nbsp;</span>
              <button type="button" className="btn btn-primary navbar-btn" onClick={() 
> this.findStart()}>开始</button><span >&nbsp;&nbsp;&nbsp;</span>
              <button type="button" className="btn btn-primary navbar-btn" onClick={() 
> this.findStop()}>暂停</button><span >&nbsp;&nbsp;&nbsp;</span>
             \epsilonbutton type="button" className="btn btn-primary navbar-btn" onClick=\{()> this.findStart()}>继续</button><span >8nbsp;8nbsp;8nbsp;<s> <button type="button" className="btn btn-primary navbar-btn" onClick={() 
> this.findStep()}>单步</button><span >&nbsp;&nbsp;&nbsp;</span>
              <button type="button" className="btn btn-primary navbar-btn" onClick={() 
> this.resetFind()}>清除</button>
           \langle /div\rangle <div className="control navbar navbar-default">
              <span className="title">速度:{this.state.speedtype}</span><br />
              <span >&nbsp;&nbsp;&nbsp;</span>
              <button className="btn btn-primary navbar-btn" type="button" onClick={() 
> this.speed(1000)}>极慢</button><span > &nbsp;&nbsp;&nbsp;</span>
              <button className="btn btn-primary navbar-btn" type="button" onClick={() 
> this.speed(500)}>慢</button><span > &nbsp;&nbsp;&nbsp;</span>
              <button className="btn btn-primary navbar-btn" type="button" onClick={() 
> this.speed(100)}>中</button><span > &nbsp;&nbsp;&nbsp;</span>
              <button className="btn btn-primary navbar-btn" type="button" onClick={() 
> this.speed(50)}>快</button><span > \&nbsp;\&nbsp;\&nbsp;</span>
              <button className="btn btn-primary navbar-btn" type="button" onClick={() 
> this.speed(10)}>极皿</button>
           \langle /div\rangle <div className="control navbar navbar-default">
              <span className="title">列数:{this.state.column}</span><br />
              <span >&nbsp;&nbsp;&nbsp;</span>
```

```
 <button className="btn btn-primary navbar-btn" style={{ width: "80px" }} typ
="button" onClick={() => this.addwidth(1)}>列+1</button><span >&nbsp;&nbsp;&nbsp;</
pan>
               <button className="btn btn-primary navbar-btn" style={{ width: "80px" }} typ
="button" onClick={() => this.addwidth(-1)}>列-1</button>
              <span > &nbsp;&nbsp;&nbsp;&nbsp;&nbsp;&nbsp;&nbsp;&nbsp;&nbsp;</sp
n> <button className="btn btn-primary navbar-btn" style={{ width: "80px" }} typ
="button" onClick={() => this.addwidth(5}}>\frac{1}{2}+5</button><span >&nbsp;&nbsp;&nbsp;</
pan>
               <button className="btn btn-primary navbar-btn" style={{ width: "80px" }} typ
="button" onClick={() => this.addwidth(-5}}>\frac{1}{2}}-5</button><br/>>br/>
           \langle /div\rangle <div className="control navbar navbar-default">
               <span className="title">行数:{this.state.row}</span><br />
               <span >&nbsp;&nbsp;&nbsp;</span>
               <button className="btn btn-primary navbar-btn" style={{ width: "80px" }} typ
="button" onClick={() => this.addheight(1)}>行+1</button><span >&nbsp;&nbsp;&nbsp;</
pan>
               <button className="btn btn-primary navbar-btn" style={{ width: "80px" }} typ
="button" onClick={() => this.addheight(-1)}>行-1</button>
              <span > &nbsp;&nbsp;&nbsp;&nbsp;&nbsp;&nbsp;&nbsp;&nbsp;&nbsp;</sp
n> <button className="btn btn-primary navbar-btn" style={{ width: "80px" }} typ
="button" onClick={() => this.addheight(5}}>行+5</button><span >&nbsp;&nbsp;&nbsp;</
pan>
               <button className="btn btn-primary navbar-btn" style={{ width: "80px" }} typ
="button" onClick={() => this.addheight(-5)}>行-5</button><br />
            </div>
            <div className="control navbar navbar-default">
              <span className="title">大小: {this.state.column * this.state.pixel}px&nbsp;:
nbsp;{this.state.row * this.state.pixel}px</span><br/>>br />
               <span >&nbsp;&nbsp;&nbsp;</span>
               <button className="btn btn-primary navbar-btn" style={{ width: "80px" }} typ
="button" onClick={() => this.big(1)}>放大+1</button><span >&nbsp;&nbsp;&nbsp;</spa
>
               <button className="btn btn-primary navbar-btn" style={{ width: "80px" }} typ
="button" onClick={() => this.big(-1}}>缩小-1</button>
              <span > &nbsp;&nbsp;&nbsp;&nbsp;&nbsp;&nbsp;&nbsp;&nbsp;&nbsp;</sp
n> <button className="btn btn-primary navbar-btn" style={{ width: "80px" }} typ
="button" onClick={() => this.big(5}}>放大+5</button><span >&nbsp;&nbsp;&nbsp;</spa
>
               <button className="btn btn-primary navbar-btn" style={{ width: "80px" }} typ
="button" onClick={() => this.big(-5}}>缩小-5</button><br/>>ht />
           \langle /div\rangle <div className="control navbar navbar-default">
               <span className="title">其他:</span><br />
              <span > &nbsp;&nbsp;&nbsp;</span>
               <button type="button" className="btn btn-primary navbar-btn" onClick={() 
> this.hide()}>{this.state.hide?"显示标记":"隐藏标记"}</button><span >&nbsp;&nbsp;&nbsp;
nbsp;        </span>
               <button type="button" className="btn btn-primary navbar-btn" onClick={() 
> this.resetAll()}>全部重置</button>
```

```
\langle /div\rangle\langle /div
     \langle /div \rangle )
 }
 /**
 * 连接now和next两个位置
 * @param {*} now 
 * @param {*} direction 
 * @param {*} next 
 * @param {*} dynamicMatrix 
 */
 connect(now, direction, next, dynamicMatrix) {
   dynamicMatrix[now][direction] = 1;//连接下一个位置
   dynamicMatrix[next][this.state.reverse[direction]] = 1;//连接下一个位置
 }
 /**
 * 从边界集合中随机选择一个返回
 * @param {} elements 
 */
 randomElement(elements) {
  var u = this.state.column * this.state.row
  var n = Math.float(Math.random() * u);var i = 0;
  while (elements[n] != = 1) {
     i++;n++;if (n > u) {
       n = 1;
      }
     if (i > u) {
       n = 0; break;
      }
   }
   return n;
 }
 /**
 * 初始化StaticMatrix
 * @param {*} width 
 * @param {*} height 
 */
 initStaticMatrix(width, height) {
  var matrix = [[0, 1, 2, 3, 4]];
  for (var numb = 1; numb <= width * height; numb++) {
     var up = numb > width ? numb - width : 0;
     var right = (numb % width) !== 0 ? numb + 1 : 0;
     var down = numb <= width * (height - 1) ? numb + width : 0;
     var left = ((\text{numb} - 1) % width)!== 0 ? numb - 1 : 0;
     var arr = [numb];
      arr.push(up);
```

```
 arr.push(right);
        arr.push(down);
        arr.push(left);
        matrix.push(arr);
     }
     return matrix;
   }
   /**
   * 初始化DynamicMatrix
   * @param {*} width 
   * @param {*} height 
   */
   initDynamicMatrix(width, height) {
    var dynamicMatrix = [[0, 1, 2, 3, 4]];
    for (var numb = 1; numb <= width * height; numb++) {
       var up = 0;
       var right = 0;
       var down = 0;
       var left = 0;
       var arr = [numb];
        arr.push(up);
        arr.push(right);
        arr.push(down);
        arr.push(left);
        dynamicMatrix.push(arr);
     }
     return dynamicMatrix;
 }
   initArr(width, height) {
     var dynamicMatrix = [[0, 1, 2, 3, 4]];
     for (var numb = 1; numb <= width * height; numb++) {
       var up = 0;
       var right = 0;
       var down = 0;
       var left = 0;
       var arr = [numb];
        arr.push(up);
        arr.push(right);
        arr.push(down);
        arr.push(left);
        dynamicMatrix.push(arr);
     }
     return dynamicMatrix;
   }
   /**
    * 初始化Elements边界集合
   * @param {*} column 
   * @param {*} row 
    */
   initElements(column, row) {
    var arr = new Array(column * row + 1);
    for (var i = 0; i < \text{arr.length}; i++) {
       arr[i] = 0; }
```

```
 return arr;
  }
  /**
   * 返回未涉足邻居编号集合
   * 参数new,是当下位置的编号
   */
   around(now, dynamicMatrix) {
    var r = \Pi;
     for (var j = 1; j <= 4; j++) {//每个位置周边共四个"邻居"
       var runod = this.state.staticMatrix[now][j];//其中一个邻居
       //判断"邻居"是否已经被涉足,若没有,则将此邻居方向编号加入将要返回的集合中
      if (runod !== 0 \&& (dynamicMatrix[runod][1] === 0 && dynamicMatrix[runod][2] === 0
         && dynamicMatrix[runod][3] === 0
        &&& dynamicMatrix[runod][4] === 0)) {
         r.push(j);
       }
     }
     return r;//返回未涉足邻居方向编号集合
  }
   /**
   * 从邻居中随机选出一个作为下一个位置
   * @param {*} r 
   */
   randomDirection(r) {
    if (r.length == = 1) {
       return r[r.length - 1];
     }
     return r[Math.floor(Math.random() * r.length)];
  }
   /**
  * 刷新边界集合, (每前进一步,整个盘面唯有一个位置有所改变,所以只扫面更新此位置四周即
)
   * @param {*} elements 
   * @param {*} next 
   * @param {*} dynamicMatrix 
   */
   freshElements(elements, next, dynamicMatrix) {
    for (var n = 1; n \leq 4; n + 1) {
       var runod = this.state.staticMatrix[next][n];//其中一个邻居
       //判断"邻居"是否已经被涉足,若没有,则将此邻居编号加入将要返回的集合中
       if (elements[runod] !== 0 && this.around(runod, dynamicMatrix).length === 0) {//如
elements[n]周围没有未涉足区域, 则从边缘集合中去掉
         elements[runod] = 0;
       }
     }
     return elements;
  }
   /**
  * 添加列数, n为添加的列数
   * @param {*} n 
   */
   addwidth(n) {
```

```
 this.stop();
   var column = this.state.column;
  column = column + n:
  if (column > 0 && column * this.state.pixel \le = this.state.maxwidth) {
      var staticMatrix = this.initStaticMatrix(column, this.state.row);
      var dynamicMatrix = this.initDynamicMatrix(column, this.state.row);
      var elements = this.initElements(column, this.state.row);
      var arr = this.initArr(column, this.state.row);
      var start = Math.floor(Math.random() * column * this.state.row + 1);
      this.setState({
        staticMatrix: staticMatrix,
        dynamicMatrix: dynamicMatrix,
         begin: start,
        now: start,
        column: column,
        time: 0,
        elements: elements,
        over: column * this.state.row,
        arr: arr,
       historyPath: [],
        findtime: 0,
        findover: false
     });
   } else {
      var maxColumn = Math.floor(this.state.maxwidth / this.state.pixel);
      var staticMatrix1 = this.initStaticMatrix(maxColumn, this.state.row);
      var dynamicMatrix1 = this.initDynamicMatrix(maxColumn, this.state.row);
      var elements1 = this.initElements(maxColumn, this.state.row);
      var arr1 = this.initArr(maxColumn, this.state.row);
      var newstart = Math.floor(Math.random() * maxColumn * this.state.row + 1);
      this.setState({
        staticMatrix: staticMatrix1,
        dynamicMatrix: dynamicMatrix1,
         begin: newstart,
        now: newstart,
        column: maxColumn,
        time: 0,
        elements: elements1,
        over: maxColumn * this.state.row,
        arr: arr1,
        historyPath: [],
        findtime: 0,
        findover: false
     });
   }
 /**
* 添加行数, n为添加的行数
 * @param {*} n 
 */
 addheight(n) {
   this.stop();
   var row = this.state.row;
```
}

```
row = row + n;
      if (row > 0 && row * this.state.pixel <= this.state.maxheight) {
        var staticMatrix = this.initStaticMatrix(this.state.column, row);
        var dynamicMatrix = this.initDynamicMatrix(this.state.column, row);
        var elements = this.initElements(this.state.column, row);
        var arr = this.initArr(this.state.column, row);
       var start = Math.floor(Math.random() * this.state.column * row + 1);
        this.setState({
           staticMatrix: staticMatrix,
           dynamicMatrix: dynamicMatrix,
           begin: start,
           now: start,
           row: row,
           time: 0,
           elements: elements,
           over: this.state.column * row,
           arr: arr,
          historyPath: [],
           findtime: 0,
           findover: false
        });
     } else {
        var maxRow = Math.floor(this.state.maxheight / this.state.pixel);
        var staticMatrix1 = this.initStaticMatrix(this.state.column, maxRow);
        var dynamicMatrix1 = this.initDynamicMatrix(this.state.column, maxRow);
       var elements1 = this.initElements(this.state.column, maxRow);
       var arr1 = this.initArr(this.state.column, maxRow);
        var newstart = Math.floor(Math.random() * this.state.column * maxRow + 1);
        this.setState({
           staticMatrix: staticMatrix1,
           dynamicMatrix: dynamicMatrix1,
           begin: newstart,
           now: newstart,
           time: 0,
           row: maxRow,
           elements: elements1,
           over: this.state.column * maxRow,
           arr: arr1,
          historyPath: [],
           findtime: 0,
           findover: false
        });
     }
   }
   /**
   * 缩放界面大小, n为每个单位方格改变的像素数
    * @param {*} n 
    */
  big(n) \{ var pixel = this.state.pixel;
     pixel = pixel + n;
     if (pixel >= 5 && ((pixel * this.state.column <= this.state.maxwidth) && (pixel * this.state.
ow <= this.state.maxheight))) {
        this.setState({
```

```
 pixel: pixel
        });
        return;
      } 
     if(pixel < 5){
       this.info("已经最小,再小你就看不见了,你以为你是显微镜呀!");
        this.setState({
          pixel: 5
        });
     }else {
       this.info("不能再大了,笨蛋");
        this.setState({
           pixel: Math.floor((pixel * this.state.column / this.state.maxwidth > pixel * this.state.r
w / this.state.maxheight) ? (this.state.maxwidth / this.state.column) : (this.state.maxheight / thi
.state.row))
        });
     }
   }
   /**
    * 重置应用,使其除行列和大小外,其他因素设置成初始状态
    */
   resetAll() {
     this.stop();
      var staticMatrix = this.initStaticMatrix(this.state.column, this.state.row);
     var dynamicMatrix = this.initDynamicMatrix(this.state.column, this.state.row);
      var elements = this.initElements(this.state.column, this.state.row);
      var arr = this.initArr(this.state.column, this.state.row);
     var start = Math.floor(Math.random() * this.state.column * this.state.row + 1);
      this.setState({
        staticMatrix: staticMatrix,
        dynamicMatrix: dynamicMatrix,
        begin: start,
        now: start,
        time: 0,
        elements: elements,
        over: this.state.column * this.state.row,
       arr: arr,//路径元素编<del>号</del>信息
        historyPath: [],//路径栈
        findtime: 0,//用时显示
        findbegintime: 0,//起始时间
        findstoptime: 0,//完成时间
        findtimeID: 0,//定时器ID
        findover: false,//寻路完毕
        findStep: false,//是否参与过单步
        hide: false //是否隐藏界面中的标记
     });
   }
   /**
    * 重置应用,使其除行列和大小外,其他因素设置成初始状态
    */
   resetFind() {
     this.findStop();
      var arr = this.initArr(this.state.column, this.state.row);
     this.setState({
```

```
 arr: arr,//路径元素编号信息
        historyPath: [],//路径栈
        findtime: 0,//用时显示
        findbegintime: 0,//起始时间
        findstoptime: 0,//完成时间
        findtimeID: 0,//定时器ID
        findover: false,//寻路完毕
        findStep: false,//是否参与过单步
        hide: false //是否隐藏界面中的标记
     });
   }
   /**
   * 单步
   */
   step() {
     this.stop();
     this.handle();
     this.setState({
        step: true
     });
   }
  /**
   * 开始
   */
   start() {
    var timeID = this.state.timeID;
    if (timeID === 0) {
        timeID = setInterval(
         () = > this.handle(),
          this.state.speed
       );
        this.setState({
          begintime: new Date().getTime() - this.state.time * 1000,
          timeID: timeID
       });
     }
 }
 /**
   * 暂停
   */
   stop() {
    var timeID = this.state.timeID;
    if (timeID != = 0) {
        clearInterval(timeID);
        this.setState({
          timeID: 0
       });
     }
   }
   /**
  * 改变速度, n为新的时间间隔, 单位ms, 每隔n ms时间, 定时器调用一次相关方法
```

```
 * @param {*} n 
 */
 speed(n) {
  var timeID = this.state.timeID;
  if (timeID !== 0) {
      clearInterval(timeID);
     timeID = 0;
      timeID = setInterval(
        () => this.handle(),
         n
      );
   }
   var findtimeID = this.state.findtimeID;
  if (findtimeID != = 0) {
      clearInterval(findtimeID);
     findtimeID = 0;
      findtimeID = setInterval(
        () = > this.findPath(),
         n
      );
   }
   var speedtype = "";
  if (n = = = 10) {
      speedtype = "极快";
   }
  if (n = = = 50) {
      speedtype = "快";
    }
  if (n = = = 100) {
     speedtype = "†";
   }
  if (n = = = 500) {
      speedtype = "慢";
   }
  if (n == 1000) {
      speedtype = "极慢";
   }
   this.setState({
      timeID: timeID,
      findtimeID: findtimeID,
      speed: n,
      speedtype: speedtype
   });
 }
 info(info){
   alert(info);
 }
```

```
export default AppDemo;
```
}